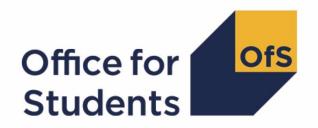

# 2017-18 HESA Student post-collection outputs

**HESES17** comparison rebuild instructions

### **Contents**

| Summary                                                                                                    | 3            |
|----------------------------------------------------------------------------------------------------|--------------|
| Introduction                                                                                                    | 3            |
| Changes from the 2017-18 HESA Student data checking tool                                                                | 3            |
| HESES17 comparison workbook                                                                                             | 4            |
| HESES17 tables recreated using 2017-18 HESA Student data                                                                | 6            |
| Table 1: Full-time counts of years of instance                                                                          | 6            |
| Table 2: Sandwich year out counts of years of instance                                                                  | 7            |
| Table 3: Part-time counts of years of instance and FTE                                                                  | 7            |
| Table 4: Home and EU undergraduate years abroad                                                                         | 8            |
| Table 5: Further student breakdowns for planning purposes                                                               | 8            |
| Table 6: Years of instance taught under subcontractual arrangements by other providers                                  | 9            |
| Table 7a: Full-time counts of years of instance for 2016-17 and 2017-18 starters on pre-regist health courses           | ration<br>10 |
| Table 7b: Sandwich year out counts of years of instance for 2016-17 starters on pre-registration health courses         | on<br>11     |
| Table 7c: Part-time counts of years of instance for 2016-17 and 2017-18 starters on pre-<br>registration health courses | 11           |
| Funding tables                                                                                                    | 12           |
| Table A: 2018-19 Summary of teaching allocations                                                                        | 12           |
| Table B: 2018-19 High-cost subject funding                                                                              | 12           |
| Table C: 2018-19 Student premium allocations                                                                            | 12           |
| Table D: 2018-19 Erasmus+ and overseas study programmes                                                                 | 13           |
| Table E: 2018-19 Nursing, midwifery and allied health supplement                                                        | 13           |
| Table F: 2018-19 Other targeted allocations                                                                             | 14           |

### **Summary**

#### Introduction

- The HESES17 comparison outputs should be used by staff responsible for individualised data returns at higher education providers and this document is intended to help them understand in detail how the HESES17 comparison data can be rebuilt from the HESES17 comparison individualised file.
- 2. The HESES17 comparison is formed of three files. These are:
  - a. HESES17 comparison workbook 'HES17 \_XXXXXXXX.xlsx'.
  - b. HESES17 comparison individualised file 'HES17 XXXXXXXX IND.csv'.
  - c. HESES17 comparison modularised file 'HES17 \_XXXXXXX\_MOD.csv'
- Further details on each aspect of the calculation of teaching grant can be found in the 'Annual funding' section of the Office for Students (OfS) website under <a href="https://www.officeforstudents.org.uk/advice-and-guidance/funding-for-providers/annual-funding/">https://www.officeforstudents.org.uk/advice-and-guidance/funding-for-providers/annual-funding/</a>.

### Changes from the 2017-18 HESA Student data checking tool

- 4. This section describes any changes to the rebuild instructions since the equivalent was published for the data checking tool, available here: <a href="https://www.officeforstudents.org.uk/data-and-analysis/data-checking-tools/2017-18-hesa-student-data-checking-tool">https://www.officeforstudents.org.uk/data-and-analysis/data-checking-tools/2017-18-hesa-student-data-checking-tool</a> under 'Documentation'. Any additions are shown as **bold and underlined**.
- 5. We have removed ERASMUS students from Table 6: Years of instance taught under subcontractual arrangements by other providers.
- 6. For the relevant subcontractual provider using TINST(the subcontractual provider's UKPRN), the first filters to apply to the modularised file(HES17\_XXXXXXX\_MOD.csv) are:

HESEXCL = 0

#### **HESYATYPE** ≠ **ERASMUS**

(FDBRIDGE ≠ 1 and STUBID ≠ 1)

### **HESES17** comparison workbook

7. Each section of this document details how to rebuild specific populations of students that appear on the tables in the HESES17 comparison workbook. These tables are listed below.

| Worksheet*        | Title                                                                                                    |  |  |  |
|-------------------|----------------------------------------------------------------------------------------------------|--|--|--|
| 1 Full-time       | HESES17 recreation Table 1: Full-time counts of years of instance                                                                      |  |  |  |
| 2 Sandwich        | HESES17 recreation Table 2: Sandwich year out counts of years of instance                                                              |  |  |  |
| 3 Part-time       | HESES17 recreation Table 3: Part-time counts of years of instance and FTE                                                              |  |  |  |
| 4 Year abroad     | HESES17 recreation Table 4: Home and EU undergraduate years abroad                                                                     |  |  |  |
| 5 Planning        | HESES17 recreation Table 5: Further student breakdowns for planning purposes                                                           |  |  |  |
| 6 Subcontractual  | HESES17 recreation Table 6: Years of instance taught under subcontractual arrangements by other providers                              |  |  |  |
| 7a Health         | HESES17 recreation Table 7a: Full-time counts of years of instance for 2016-17 and 2017-18 starters on pre-registration health courses |  |  |  |
| 7b Health         | HESES17 recreation Table 7b: Sandwich year out counts of years of instance for 2016-17 starters on pre-registration health courses     |  |  |  |
| 7c Health         | HESES17 recreation Table 7c: Part-time counts of years of instance for 2016-17 and 2017-18 starters on pre-registration health courses |  |  |  |
| h1 Full-time      | HESES17 Table 1: Full-time counts of years of programme of study                                                                       |  |  |  |
| h2 Sandwich       | HESES17 Table 2: Sandwich year out counts of years of programme of study                                                               |  |  |  |
| h3 Part-time      | HESES17 Table 3: Part-time counts of years of programme of study and FTE                                                               |  |  |  |
| h4 Year abroad    | HESES17 Table 4: Home and EU undergraduate years abroad                                                                                |  |  |  |
| h5 Planning       | HESES17 Table 5: Further student breakdowns for planning purposes                                                                      |  |  |  |
| h6 Subcontractual | HESES17 Table 6: Years of instance taught under subcontractual arrangements by other providers                                         |  |  |  |
| h7a Health        | HESES17 Table 7a: Full-time counts of years of instance for 2016-17 and 2017-18 starters on pre-registration health courses            |  |  |  |
| h7b Health        | HESES17 Table 7b: Sandwich year out counts of years of instance for 2016-17 starters on pre-registration health courses                |  |  |  |

| h7c Health        | HESES17 Table 7c: Part-time counts of years of instance for 2016-17 and 2017-18 starters on pre-registration health courses |  |
|-------------------|----------------------------------------------------------------------------------------------------|--|
| A Summary         | 2018-19 Grant tables Table A: 2018-19 Summary of teaching allocations                                                       |  |
| B High-cost       | 2018-19 Grant tables Table B: 2018-19 High-cost subject funding                                                             |  |
| C Student premium | 2018-19 Grant tables Table C: 2018-19 Student premium allocations                                                           |  |
| D Erasmus+        | 2018-19 Grant tables Table D: 2018-19 Erasmus+ and overseas study programmes                                                |  |
| E NMAH supplement | 2018-19 Grant tables Table E: 2018-19 Nursing, midwifery and allied health supplement                                       |  |
| F Other TAs       | 2018-19 Grant tables Table F: 2018-19 Other targeted allocations                                                            |  |
| G Parameters      | 2018-19 Grant tables Table G: 2018-19 Parameters in the funding models                                                      |  |

<sup>\*</sup> Shading corresponds to the colour of the workbook tab.

# **HESES17 tables recreated using 2017-18 HESA Student data**

### Table 1: Full-time counts of years of instance

9. For the population of students that appears in this table, the first filters to apply to the individualised file are:

HESEXCL = 0

HESMODE = FTS

10. Additional filters can be applied to specify students in a particular cell, such as filtering by price group, length of year of instance, level, fundability status and completion status.

| Derived field                           | Definition                                                      | Values and definitions                                                                                                    |
|-----------------------------------------|-----------------------------------------------------------------|----------------------------------------------------------------------------------------------------|
| PRGA, PRGB,<br>PRGC1,<br>PRGC2,<br>PRGD | Used to filter to a specific price group                        | PRGA ≠ 0 for price group A.  PRGB ≠ 0 for price group B.  PRGC1 ≠ 0 for price group C1.  PRGC2 ≠ 0 for price group C2.  PRGD ≠ 0 for price group D.                                                                                                    |
| LENGTH                                  | Used to filter to<br>the length of year<br>of instance          | LENGTH = S for students on a standard length of year of instance.  LENGTH = L for students on a long length of year of instance.                                                                                                    |
| HESLEVEL                                | Used to filter to<br>the level of study                         | HESLEVEL = UG for students on an undergraduate course.  HESLEVEL = PGT_UGF for students who are postgraduate taught and eligible under the undergraduate student support regime.  HESLEVEL = PGT_ML for students who are on postgraduate taught courses that are eligible under the masters loan arrangements.  HESLEVEL = PGT_OTH for students who are on postgraduate taught courses that do not fall under the previous two categories.  HESLEVEL = PGR for students who are on postgraduate research courses. |
| HESTYPE                                 | Use to filter to the fundability status of the year of instance | HESTYPE = HOMEF for Home and EU fundable. HESTYPE = HOMENF for Home and EU non-fundable. HESTYPE = ISOV for Island and overseas.                                                                                                    |
| HESREG                                  | Use to filter Column 1 and Column 2 years of instance           | HESREG = 1 for Column 1.<br>HESREG = 2 for Column 2.                                                                                                    |
| HESCOMP                                 | Use to filter the completion status of the year of instance     | HESCOMP = 3 for Column 3 (non-completions). HESCOMP = 4 for Column 4 (completions).                                                                                                    |

11. For example to filter to years of instance on this table that are in price group C1, Column 1, on a standard length year of instance of an undergraduate course and are fundable, the filters to apply to the individualised file are:

```
HESEXCL = 0
```

HESMODE = FTS

PRGC1 ≠ 0

LENGTH = S

HESLEVEL = UG

HESTYPE = HOMEF

HESREG = 1

To find the total years of instance in this example, sum the values of FTEC1 and divide this by 100.

### Table 2: Sandwich year out counts of years of instance

12. For the population of students that appears in this table, the first filters to apply to the individualised file are:

```
HESEXCL = 0
```

HESMODE = SWOUT

- 13. Further filters to apply are the same as those in Table 1: Full-time counts of years of instance.
- 14. To find the total years of instance in this population, sum the values of FTEC2 and divide this by 100. The full-time equivalences (FTEs) of the students in this table are calculated by multiplying each year of instance by 0.5.

### Table 3: Part-time counts of years of instance and FTE

15. For the population of students that appears in this table, the first filters to apply to the individualised file are:

HESEXCL = 0

HESMODE = PT

- 16. Further filters that can be applied are the same as those in Table 1: Full-time counts of years of instance.
- 17. To find FTEs for the students (i.e. the figures in Column 4a) apply the appropriate filters, sum the values of the relevant FTE fields (FTEA, FTEB, FTEC1, FTEC2 and FTED) and then divide this by 100. This can only be done if the filter of HESCOMP = 4 is applied.

18. For example, to identify the total FTEs of students who are in price group B, on a standard length year of instance, at an undergraduate level and who are fundable then the filters to apply to the individualised file are:

HESEXCL = 0

HESMODE = PT

PRGB ≠ 0

LENGTH = S

HESLEVEL = UG

HESTYPE = HOMEF

HESCOMP = 4

Then sum the values of FTEB and divide this by 100.

#### Table 4: Home and EU undergraduate years abroad

- 19. For the population of students that appears in this table, the first filter to apply to the individualised file is HESYAPOP = 1.
- 20. For students on an outgoing Erasmus+ year abroad, the filter to apply to the individualised file is HESYATYPE = ERASMUS.
- 21. For students taking an outgoing year abroad outside the Erasmus+ programme the filter to apply to the individualised file is HESYATYPE = OTHER.
- 22. To identify whether a student is in Column 1 or Column 2 of the table filter to HESREG = 1 or HESREG = 2 respectively.
  - a. To identify students in Column 1(a) and Column 2(a) the filter to apply to the individualised file is HESMODE = FTS.
  - b. To identify students in Column 1(b) and Column 2(b) the filter to apply to the individualised file is HESMODE = SWOUT.
- 23. A further filter can be applied to HESTYPE to filter to students who are either fundable (HESTYPE = HOMEF) or non-fundable (HESTYPE = HOMENF).
- 24. To find the total headcount of students sum the variable HESYAPOP.

### Table 5: Further student breakdowns for planning purposes

- 25. For the population of students that appears in this table, the first filter to apply to the individualised file is HESEXCL = 0.
- 26. To further filter these students, the following fields can be used:

HESLEVEL
HESREG
HESTYPE
HESRESSTAT

**HESMODE** 

27. For example to filter to students on this table that are in Column 1, on an undergraduate course, are fundable and UK-domiciled, then the filters to apply to the individualised file are:

HESEXCL = 0

HESREG = 1

HESLEVEL = UG

HESRESSTAT = HOMEF\_UK

28. To find the equivalent population of new entrants (i.e. students in Section B of this table), apply the above filters as well as HESNEWENTRANT = 1. To find the total headcount of this population sum the HESNEWENTRANT variable.

# Table 6: Years of instance taught under subcontractual arrangements by other providers

29. For the population of students that appears in this table, the first filters to apply to the individualised file are:

```
HESEXCL = 0
HESSUBCONTRACT = 1
```

30. For the relevant subcontractual provider using TINST(the subcontractual provider's UKPRN), the first filters to apply to the modularised file(HES17\_XXXXXXX\_MOD.csv) are:

```
HESEXCL = 0

HESYATYPE ≠ ERASMUS

(FDBRIDGE ≠ 1 and STUBID ≠ 1)
```

- 31. Sum the TINSTPROP field to calculate the headcount of students subcontracted to a particular provider.
- 32. To identify full-time and sandwich year out students, the filter to apply to the individualised or modularised file is HESMODE = FTS, SWOUT. To identify part-time students the filter to apply to the individualised file is HESMODE = PT.

- 33. To identify undergraduate or specific types of postgraduate provision apply a filter to HESLEVEL.
- 34. To identify students with each fundability status filter to HESTYPE = HOMEF or HESTYPE = HOMENF or HESTYPE = ISOV.
- 35. To find the equivalent population of new entrants (i.e. students in Section B of this table), apply the filters listed in paragraph 29 as well as HESNEWENTRANT = 1. To find the total headcount of this population sum the HESNEWENTRANT variable.

# Table 7a: Full-time counts of years of instance for 2016-17 and 2017-18 starters on pre-registration health courses

36. For the population of students that appears in this table, the first filters to apply to the individualised file are:

```
HESEXCL = 0
HESHEALTHPOP = 1
HESMODE = FTS
```

- 37. To identify the 2016-17 starters shown in Column 1(a) and Column 2(a), the filter to apply to the individualised file is HESHEALTHYEAR = 2016-17.
- 38. To identify the 2017-18 starters shown in Column 1(b) and Column 2(b), the filter to apply to the individualised file is HESHEALTHYEAR = 2017-18.
- 39. To identify students in a particular profession, the filter to apply to the individualised file is HESHEALTHPROF.
- 40. Further filters can be applied to identify students with a particular length of year of instance, level and mode of study. For example:
- 41. To identify students who started in 2016-17 and are on a full-time, undergraduate level, standard length podiatry course, then the filters to apply to the individualised file are:

```
HESEXCL = 0

HESHEALTHPOP = 1

HESMODE = FTS

HESHEALTHPROF1 = PODCHI

HESHEALTHYEAR = 2016-17

LENGTH = S

HESLEVEL = UG
```

- 42. Providers with pre-registration nursing, midwifery and allied health courses that are split between two professions will also need to use HESHEALTHPROF2 to identify these students.
- 43. To find the count of years of instance of a given population in this table, sum the HESHEALTHPOP variable with the relevant filters applied.

# Table 7b: Sandwich year out counts of years of instance for 2016-17 starters on pre-registration health courses

44. For the population of students that appears in this table, the first filters to apply to the individualised file are:

```
HESEXCL = 0
HESHEALTHPOP = 1
HESMODE = SWOUT
```

- 45. As in paragraph 37 to filter these students to starters in 2016-17 you will need to use the HESHEALTHYEAR derived field.
- 46. Similar filters can be applied to those in paragraph 41 to narrow down specific groups of students.
- 47. To find the FTE of a given population in this table, sum the HESHEALTHPOP variable with the relevant filters applied and multiply by 0.5.

### Table 7c: Part-time counts of years of instance for 2016-17 and 2017-18 starters on pre-registration health courses

48. For the population of students that appears in this table, the first filters to apply to the individualised file are:

```
HESEXCL = 0
HESHEALTHPOP = 1
HESMODE = PT
```

- 49. As in paragraphs 37 and 38 to filter these students to starters in 2016-17 or 2017-18 you will need to use the HESHEALTHYEAR derived field.
- 50. Similar filters can be applied to those in paragraph 41 to narrow down to specific groups of students.
- 51. To identify Column 4a students firstly apply the filters in paragraph 48 then apply HESCOMP = 4. The sum of HESESFTE divided by 100 will provide the FTE value of this column.

### **Funding tables**

- 52. This section details how the 2018-19 funding allocations can be modelled using the 2017-18 HESA Student data, where HESES17 data has previously been used.
- 53. Within these tables the columns titled '2018-19 Allocation using HESES17 data (£)' and 'Calculations using HESES17 data' are the figures shown in the latest 2018-19 grant tables. Some of these values may not match the grant tables if there have been any amendments to HESES17 data since the grant announcement or where mergers have taken place.
- 54. The columns titled '2018-19 Allocation using 2017-18 HESA Student data (£)' and 'Calculations modelled using 2017-18 HESA Student data' contain values from the 2017-18 HESA Student data, and calculations that are based on this data.
- 55. The columns titled 'Difference' are the figures calculated using 2017-18 HESA Student data minus the figures calculated using HESES17 data.

#### Table A: 2018-19 Summary of teaching allocations

56. This table is a summary of the teaching grant allocations shown in Tables B, C, D, E and F. This table will be used to identify unusual differences at a high level; the tables on the five other sheets will then be used to look at the differences in more detail.

### Table B: 2018-19 High-cost subject funding

- 57. This table shows the calculation of 2018-19 high-cost subject funding.
- 58. The '2017-18 FTEs from '1 Full-time', '2 Sandwich' and '3 Part-time" is the sum of the fundable FTEs in Column 4 of the '1 Full-time' tab, Column 4 of the '2 Sandwich' tab multiplied by 0.5 and Column 4a of the '3 Part-time' tab.
- 59. The 'Non-fundable UG 'Starters in 2016-17' FTEs from '7 Health" is the sum of full-time undergraduate students from Column 4 (a) (ii) of the '7a Health full-time' tab, sandwich year out undergraduate students from Column 4 (ii) of the '7b Health sandwich' tab multiplied by 0.5 and part-time undergraduate students taken from Column 4a (a) (ii) of the '7c Health part-time' tab.
- 60. The "Non-fundable PG 'Starters in 2017-18' FTEs from '7 Health" is the sum of full-time postgraduate students taken from Column 4 (b) (ii) of '7a Health full-time' and part-time postgraduate students taken from Column 4a (b) (ii) of '7c Health part-time'.
- 61. 'FTE adjustments from 2018-19 grant tables' is taken from column G.
- 62. 'Total FTEs for 2018-19 high-cost subject funding' is the sum of the FTEs in columns J to M.
- 63. 'High-cost subject funding (£)' is the 'Total FTEs for 2018-19 high-cost subject funding' multiplied by the rates of funding and scaling factor shown on the 'G Parameters' tab.

### Table C: 2018-19 Student premium allocations

64. This table shows the calculation of 2018-19 student premium allocations.

- 65. Premium to support successful student outcomes: full-time (main allocation and supplement). The figure in the 'Total FTEs for 2018-19: Full-time and sandwich year out UG' row is the total FTE for full-time and sandwich year out UGs from the 'Total FTEs for 2018-19 other targeted allocations' column in 'F Other TAs'.
- 66. Premium to support successful student outcomes: part-time. The figure in the 'Total FTEs for 2018-19: Part-time UG' row is the total FTE for part time UGs from the 'Total FTEs for 2018-19 other targeted allocations' column in 'F Other TAs'.
- 67. *Disabled students' premium.* The 'Total FTEs for 2018-19' figure is the total FTE for all modes and levels from the 'Total FTEs for 2018-19 other targeted allocations' column in 'F Other TAs'.

#### Table D: 2018-19 Erasmus+ and overseas study programmes

- 68. This table shows the calculation of the 2018-19 Erasmus+ and overseas study programmes allocation.
- 69. From the 'Calculations using HESES17 data' section:
- 70. The '2017-18 Years countable from 'h4 Year abroad' are the fundable and non-fundable, full-time and sandwich year out years countable taken from Columns 1 and 2 of 'h4 Year abroad' of the workbook. Sandwich year out years countable on outgoing years abroad outside the Erasmus+ programme are not included.
- 71. The 'Total years countable for Erasmus+ and overseas study programmes' is the sum of all years countable that are shown in 2017-18 Years countable from 'h4 Year abroad' of the workbook.
- 72. The 'Erasmus+ and overseas study programmes (£)' column is the Total years countable for Erasmus+ and overseas study programmes multiplied by the rate of funding of £2,315 (shown on Table G Parameters).
- 73. From the 'Calculations modelled using 2017-18 HESA data' section:
- 74. The '2017-18 Years countable from '4 Year abroad" are the fundable and non-fundable, full-time and sandwich year out years countable taken from Columns 1 and 2 of '4 Year abroad' of the workbook. Sandwich year out years countable on outgoing years abroad outside the Erasmus+ programme are not included.
- 75. 'Total years countable for Erasmus+ overseas study programmes' is the sum of the '2017-18 Years countable from '4 Year abroad'.
- 76. 'Erasmus+ and overseas study programmes (£)' is the 'Total years countable for Erasmus+ and overseas study programmes' multiplied by the rate of funding of £2,315 (shown on Table G Parameters).

### Table E: 2018-19 Nursing, midwifery and allied health supplement

77. From the 'Calculations using HESES17' section:

- 78. 'FTEs from 'h7a Health full-time', 'h7b Health sandwich' and 'h7c Health part-time" are taken from 'hh7a Health full-time', 'h7b Health Sandwich' and 'h7c Part-time' of this workbook. The level PGT is the sum of PGT (Masters loan) and PGT (Other) FTEs. It includes the following sections:
  - a. The full-time 'Starters in 2016-17' are Home and EU fundable and non-fundable full-time student numbers expressed in FTE terms taken from Column 4 (a) of 'h7a Health full-time'.
  - b. The full-time 'Starters in 2017-18' are Home and EU fundable and non-fundable full-time student numbers expressed in FTE terms taken from Column 4 (b) of 'h7a Health full-time'.
  - c. The part-time 'Starters in 2016-17' are Home and EU fundable and non-fundable part-time student numbers expressed in FTE terms taken from Column 4a (b) of 'h7c Health part-time'.
  - d. The part-time 'Starters in 2017-18' are Home and EU fundable and non-fundable part-time student numbers expressed in FTE terms taken from Column 4a (b) of 'h7c Health part-time'.
- 79. The Total FTEs for nursing, midwifery and allied health supplement is the sum of the previous columns.
- 80. The Nursing, midwifery and allied health supplement (£) is the Total multiplied by the rates of funding by profession and level (shown on 'G Parameters').
- 81. From the 'Calculations modelled using 2017-18 HESA data' section:
- 82. 'FTEs from '7a Health full-time', '7b Health sandwich' and '7c Health part-time' are taken from '7a Health full-time', '7b Health sandwich' and '7c Health part-time' which are taken from the HESES17 recreated using 2017-18 HESA data.
- 83. The 'Nursing, midwifery and allied health supplement (£)' column is the 'Total FTEs for nursing, midwifery and allied health supplement' multiplied by the rate of funding for that profession and level, as shown on 'G Parameters' of this workbook.

### Table F: 2018-19 Other targeted allocations

- 84. This table shows the calculation of other targeted allocations.
- 85. 'The '2017-18 FTEs from '1 Full-time', '2 Sandwich' and '3 Part-time" is the sum of the fundable FTEs in Column 4 of the '1 Full-time' tab, Column 4 of the '2 Sandwich' tab multiplied by 0.5 and Column 4a of the '3 Part-time' tab.
- 86. The 'Non-fundable UG 'Starters in 2016-17' FTEs from '7a Full-time', '7b Sandwich' and '7c Part-time' is the sum of full-time undergraduate students from Column 4 (a) (ii) of the '7a Health full-time' tab, sandwich year out undergraduate students from Column 4 (ii) of the '7b Health sandwich' tab multiplied by 0.5 and part-time undergraduate students taken from Column 4a (a) (ii) of '7c Health part-time' tab.

- 87. The "Non-fundable PGT 'Starters in 2017-18' FTEs from '7a Full-time' and '7c Part-time" is the sum of full-time postgraduate students taken from Column 4 (b) (ii) of the '7a Health full-time' tab and part-time postgraduate students taken from Column 4a (b) (ii) of the '7c Health part-time' tab.
- 88. The 'Non-fundable DHDT 'Starters in 2017-18' FTEs from '7a Full-time' and '7c Part-time' is the sum of full-time students on dental hygiene and dental therapy courses in Column 4 (b) (ii) of the '7a Health full-time' tab and part-time students on dental hygiene and dental therapy courses in Column 4a (b) (ii) of the '7c Health part-time' tab.
- 89. 'FTE adjustments from 2018-19 grant tables' is taken from column I.
- 90. 'Total FTEs for 2018-19 other targeted allocations' is the sum of the FTEs in columns O to S.
- 91. 'Postgraduate taught supplement (£)' is the 'Total FTEs for 2018-19 other targeted allocations' multiplied by the postgraduate taught supplement parameters shown on the 'G Parameters' tab.
- 92. 'Intensive postgraduate provision (£)' is the 'Total FTEs for 2018-19 other targeted allocations' multiplied by the intensive postgraduate parameters shown on the 'G Parameters' tab.
- 93. 'Accelerated full-time ungraduated provision (£)' is the 'Total FTEs for 2018-19 other targeted allocations' multiplied by the accelerated full-time undergraduate provision parameters shown on the 'G Parameters' tab.
- 94. 'Students attending courses in London (£)' is the 'Total FTEs for 2018-19 other targeted allocations' multiplied by the students attending courses in London parameters shown on the 'G Parameters' tab.

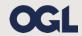

© The Office for Students copyright 2019

This publication is available under the Open Government Licence 3.0. www.nationalarchives.gov.uk/doc/open-government-licence/version/3/